<<GoogleAPI>>>>

<<GoogleAPI >>

- 13 ISBN 9787121107900
- 10 ISBN 7121107902

出版时间:2010-6

作者:江宽//龚小鹏

页数:499

PDF

更多资源请访问:http://www.tushu007.com

, tushu007.com

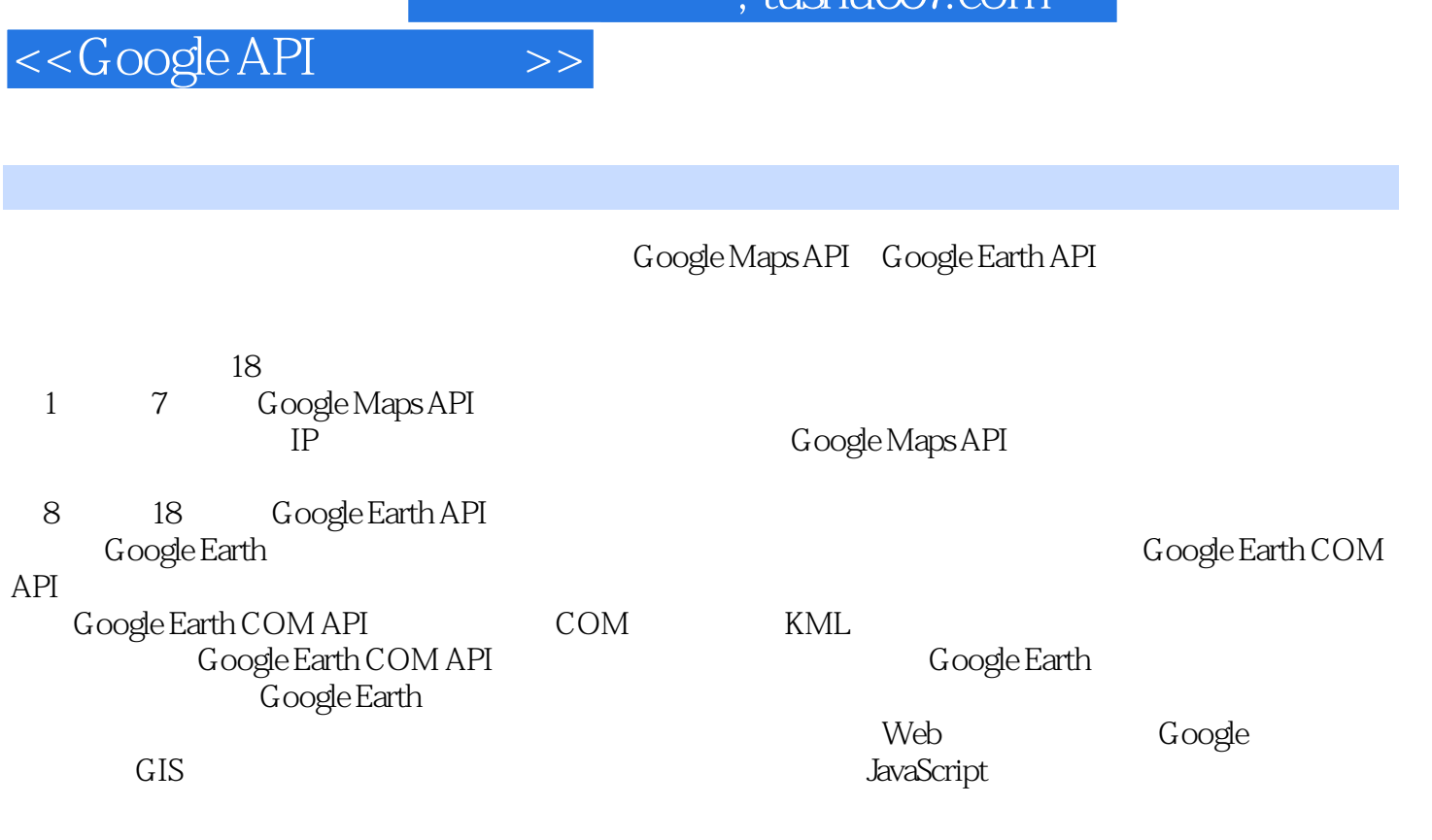

 $\frac{1}{\pi}$ 

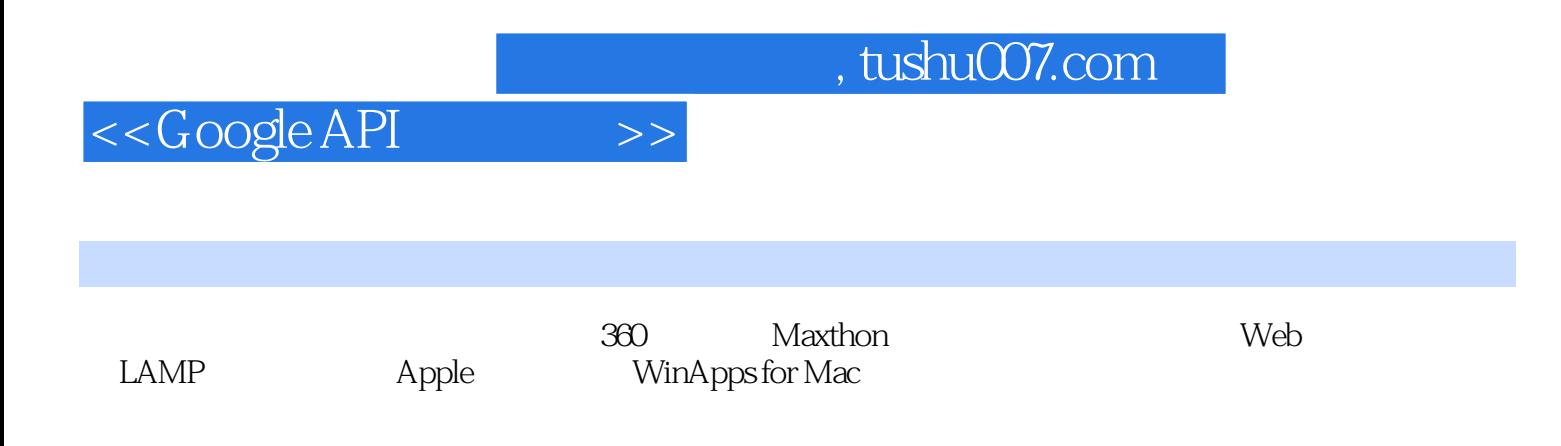

## <<GoogleAPI >>

第一篇 Google Maps API的应用 第1章 Google地图服务概述 1.1 Google地图服务简介 1.2 其他 2 Google Maps API<sup>2</sup> 21 Google Maps API<sup>2</sup> 22 Google Maps  $API$  2.2.1 2.2.2 2.2.3 2.2.3  $Google Maps API Key 3 6 oogle Maps API 21 3 1$ 本的地图 3.1.1 创建"Hello World"地图 3.1.2 添加API内置GControl()控件 3.1.3 GMarker() 31.4 GInfoWindow() 31.5  $GInformed (1)$ <br> $GInfoWindownTabs()$  3.1.6  $32$  IP 3.2.1 IP 3.2.2 GeoIP? API 3.2.3  $Google$  4  $Google Maps API$   $---$  4.1 Google 4.1AX Feed API RSS 41.3 Yahoo! 42 ID<br>42.1 weather.com SDK 422 5 Google Maps API 5 12  $G$ oogle AJAX Feed API RSS  $41.3$  YWeather()  $42$  ID 4.2.1 使用weather.com的SDK 4.2.2 动态显示来访者天气预报 第5章 Google Maps API高级编 5.1 GPolyline 6.2 GPolygon 5.1.1 GPolyline 5.1.2 使用GPolygon多边形对象 5.1.3 利用GPolyline和GPolygon玩一些小花招 5.1.4 使 GPolyline GPolygon fromEncoded() 5.1.5 GPolyline GPolygon 5.1.6 计算GPolyline折线对象的实际长度 5.1.7 通过XML文档加载GPolyline和GPolygon 5.2 Google 52.1 Google 52.2 GEvent 52.2 GEvent 5.1.7  $5.2.2$  GEvent  $- 5.2.3$  Google  $- -$  and  $524$  Google  $525$  Google erband and GMarker in the S3Google in the S31 state is stated to state the S31 state in the S31 state is stated to state in the S31 state in the S31 state is stated to state in the S31 state in the S32 state in the S32 sta GInfowWindow Flash 5.3.2 Google 5.3.3 5.3.3 件简化操作 5.3.4 通过GClientGeocoder进行地址解析 5.3.5 通过GClientGeocoder进行反向 5.3.6 HTTP 5.3.7 KML GeoRSS 6 Google Maps API 6.1 Google Maps API 6.1.1 Google Maps API 6.1.2 Google Maps API 6.1.3 URL Google Maps API 6.1.4 Google AJAX API Google 6.2 Google Maps API API 61.4 Google AJAXAPI Google 62 Google Maps API<br>621 Google 622 GInfoWindow 623 GMarker 地标的Z轴坐标 6.3 自定义Google地图 6.3.1 改变Google地图色调 6.3.2 限制地图的缩  $633$  Google  $64$   $641$  TLabel 6.4.2 TPhoto 6.4.3 GZoom 6.4.4 7 Google  $7.1$   $7.1.1$   $7.1.2$   $7.2$  $7.21$  7.2.2 7.3 7.3 7.3  $7.32$   $7.4$   $7.41$   $7.42$ config.inc.php 7.4.3 *functions.php 7.4.4* verify.php *7.4.5* include.inc.php 7.4.6 index.php 7.4.7 ui.php 7.4.8 定义的GButton控件 7.4.9 自定义的GMapbookInfo控件 7.4.10 Cookie操作脚本 7.4.11 showWindow() 7.5 7.5 1 7.5.2 7.5.3 7.5.4 7.5.5 7.5.5 7.5.6 删除和回复留言 7.5.7 更改密码和设置 7.6 开发小结 第二篇 Google Earth API的使 8 Google Earth 8.1 8.2 8.3 Google Earth 8.3.1 Google Earth数据源 8.3.2 Google Earth界面环境 8.3.3 常用功能 8.4 可扩展 的Google Earth 8.5 星空功能(Sky) 8.6 模拟飞行 8.7 显示太阳 8.8 海洋探索 8.9 8.10 8.11 9 Google Earth 9.1 9.1.1 9.1.2 9.1.3 9.2 Google Earth 9.2.1  $9.2.2$  9.2.3  $9.2.4$ 

<<GoogleAPI>>>>

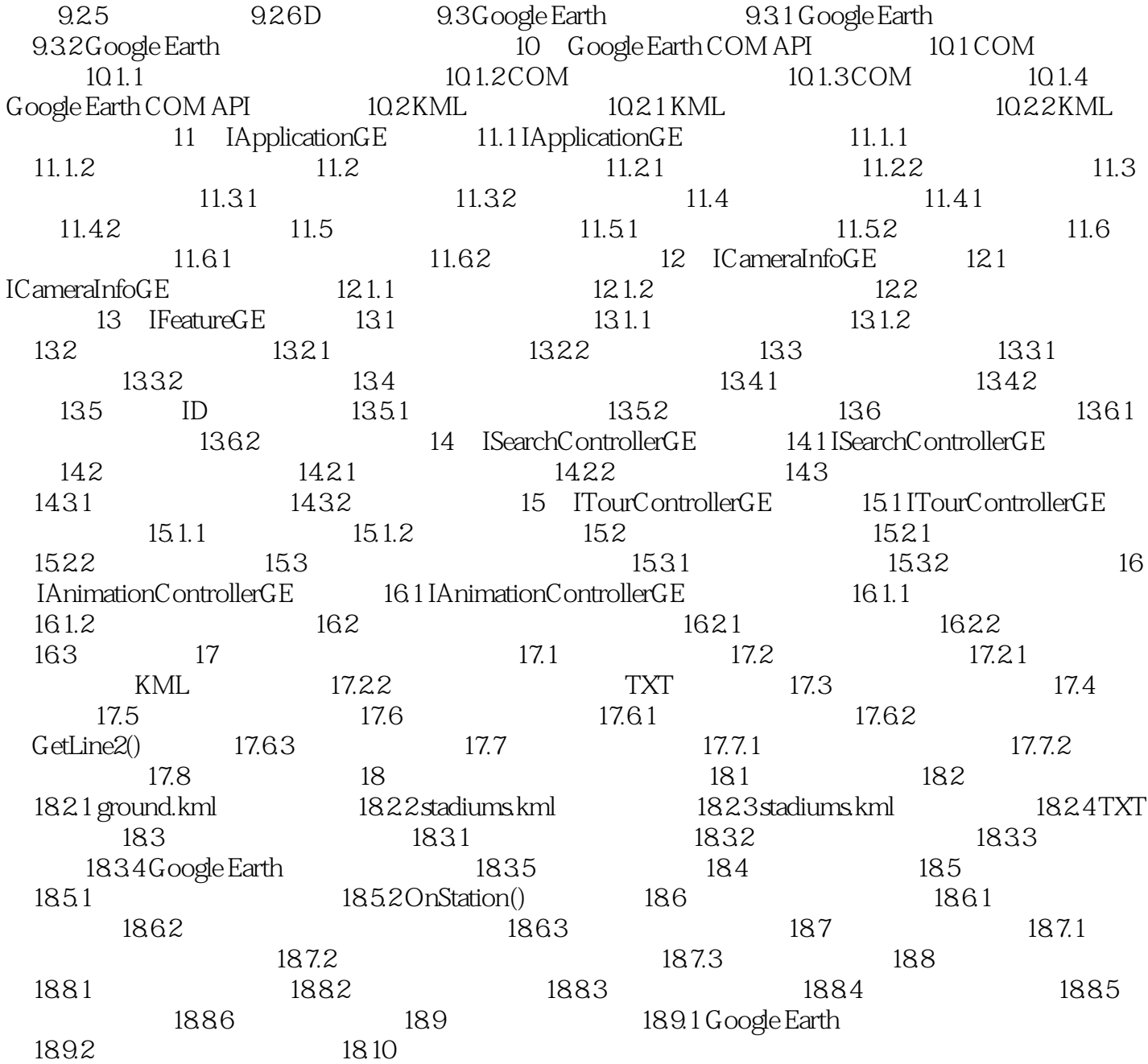

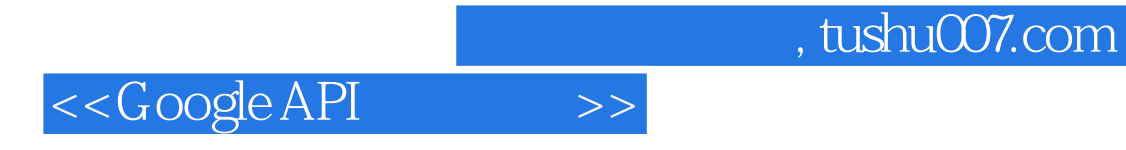

Google Maps Google Earth

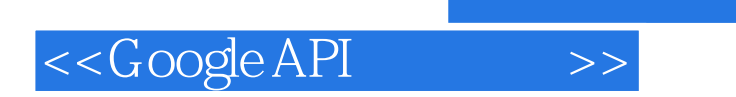

 $,$  tushu007.com

本站所提供下载的PDF图书仅提供预览和简介,请支持正版图书。

更多资源请访问:http://www.tushu007.com